the flash xmos.sh script in Code/Installed/XDE/)

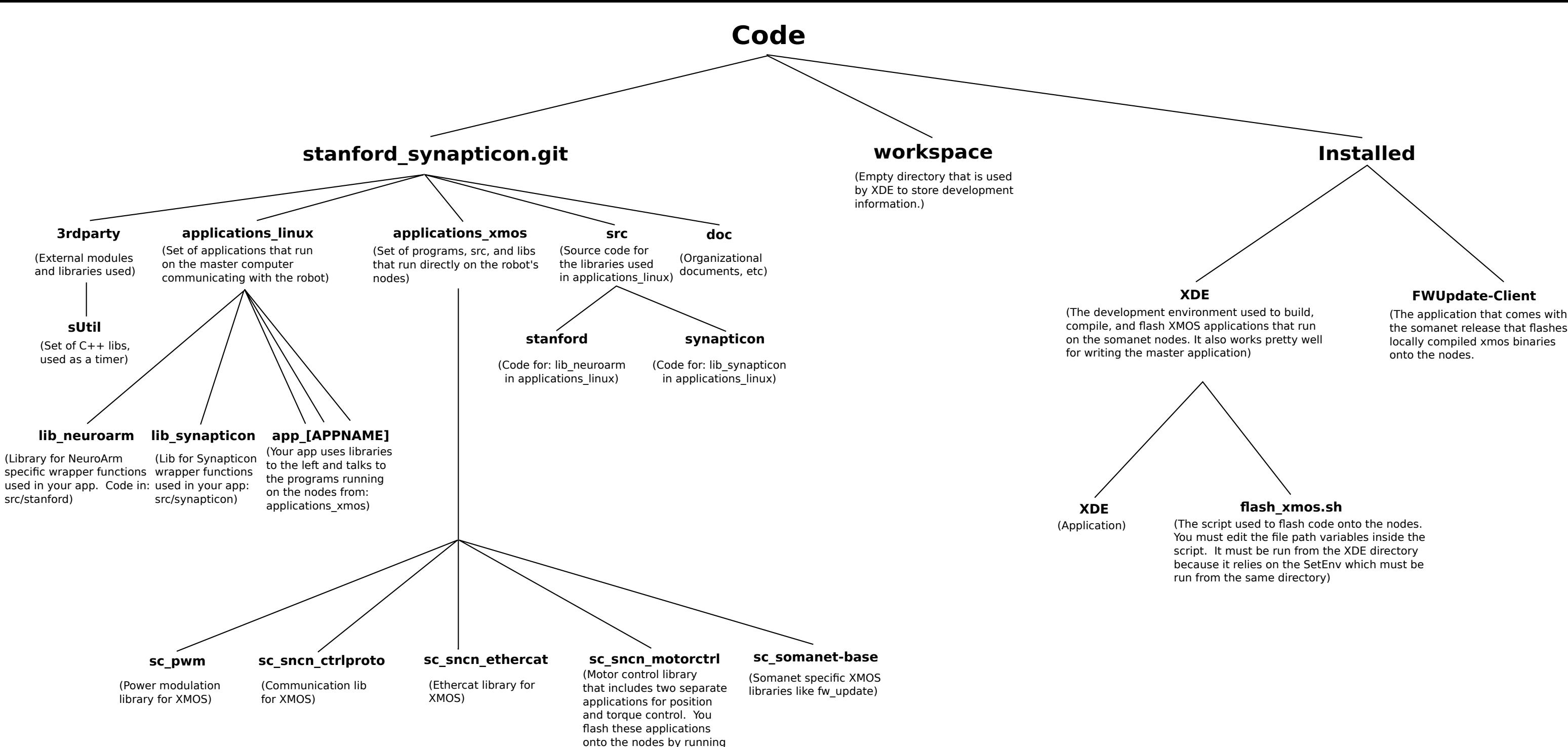